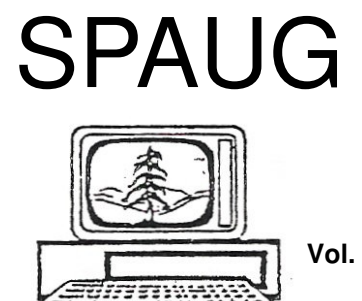

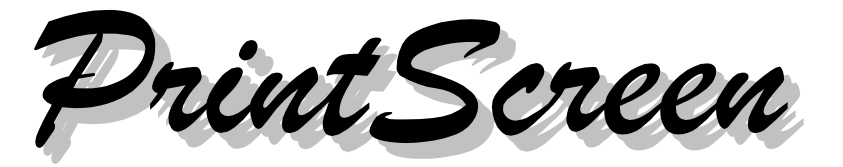

**Post Office Box 20161, Stanford, CA 94309-0161 Vol. XXVI No. 1 - Newsletter of the Stanford/Palo Alto Users Group for PC A Non-Profit / Educational Organization - http://www.pa-spaug.org**

# **Notes from the Prez by Jim Dinkey**

[Here's an email exchange between a SPAUG member and Jim Dinkey that occurred while this *PrintScreen* issue was being prepared..—jb]

*Hi Jim, I came up out of a fog of time and wanted to clean up my machine before running Acronis and defragging.*

*I went to the SPAUG web site hoping to find a file with the procedures for deleting unneeded internet files etc.*

*I remember watching you do it but can't remember program names etc.*

*If there is a link on the site it isn't obvious.*

*Thanks Merry Christmas.*

*Paul* ====================

Paul,

You make a great straight man!

Remember, I did not put you up to it!

Attached to this reply is an interim file of all of the Prez notes for the last 9 years.

The 2006 and 2007 years have been annotated with Google searches in order to get you to the precise month that you need as a result of reading the one-line extract.

Anyhow, if what you want is not in the mostrecent two years, let me know and I will research and strengthen the extracts.

Only the most-recent two years have been annotated as it take a long time to set up the Google information and the stuff is getting stale.

As I get time, I will be extracting the older stuff; it is only the most-recent two years that are going to show in the SPAUG newsletter—which has been approved for going to press.

Bah Humbug!

Jim

*(Continued on page 2)*

**General Meeting @ American Legion Post—Wed. January 9 @ 7:15 PM 347 First Street, Los Altos (directions on page 3)**

**Optional Dinner at Ristorante Bella Vita, 376 First Street Los Altos Diagonally across from American Legion Hall, 5:45 pm (see page 3)** - *(Continued from page 1)*

Dear SPAUG Member

This month is a review of the past two years' tutorials because the questions answered keep coming up repeatedly. Below each reference is the Google™ means of accessing the SPAUG website. The Google Search is designed to allow you to click the "I'm Feeling Lucky" box. **Be sure to include any quotation marks shown in a search string.**

Jim

-----

----------------------- 2008--------------

**January\_08**—This index

------------------ 2007----------------

---------

> -------

> > -

**January 07—Remote computing, Vista arri**val, Beginning of 25<sup>th</sup> year. *Google search:* SPAUG Vista USB PcAnywhere

**February\_07**—Upgrading paths to Vista and costs; list of shortcomings. How to prepare for a Clinic visit. *Google search:* SPAUG Vista XP +\$200 bare-bones

**March\_07**—Predictions on Vista and what has to be done to it. *Google search:* SPAUG Dell Worthington

**April\_07**—SkipRearm to run Vista for a year without registering. *Google search:* SPAUG skiprearm

May 07—XP and Vista co-existence; moving to new computer; rootkit removal; Microsoft Scanner *Google search:* SPAUG OEDB "spaug cd"

**June 07—Vista SP1**; Slipstreaming. *Google search:* SPAUG slipstreaming **July 07—MS** Live Scanner to control the registry, some virus and some dead files. *Google search:* SPAUG "feeling lucky" "service scan"

**August\_07**—How/Where to get help. *Google search:* SPAUG "additional help aids"

**September\_07** *Google search:* SPAUG Microsoft office patches

**October\_07**—Routine Maintenance you need to do on your computer. *Google search:* SPAUG Red Calub HDD 35,500

**November** 07—How to unscrew your computer and take all day at it. *Google search:* SPAUG anniversary 25 disk cleanup

#### ---------------------- 2006---------------------

**January\_06**—Media Computer, Media SIG *Google search:* SPAUG Media Computer

**February\_06**—How to run HijackThis *Google search:* SPAUG HiJackThis

**March\_06**—Enable Automatic Update and Why. *Google search:* SPAUG Auto Update

**April\_06**—Tons of little tweaks and tips. *Google search:* SPAUG NTFS trumps FAT32

May 06—XP vs. Vista–who loses? *Google search:* SPAUG XP worked somewhat SP1

*(Continued on page 4)*

--

# **Meeting Day: Wednesday, January 9**

# **General Meeting**

**American Legion Post 347 First Street, Los Altos**

**Meeting time is 7:15 pm**

The American Legion Post is in downtown Los Altos, on the North (bay) side of First Street, between San Antonio and Main Street. It's directly across First Street from Draeger's Market.

The AL Post does not have its own parking lot. All off-street parking close to the hall is private, and only for use by customers or tenants of the respective properties. The closest public parking is on the street and in the public lot West of the hall, behind the Main Street businesses. Consider carrying a flashlight, it's dark in downtown LA after our meeting.

Our meeting place is the back room of the AL Post, directly accessible via a door on the West side of the building.

# **Vicky Powell and Marion Michel**

**Speaking about:** Becoming a Savvy Investor Using Online Financial Databases

# **Typical Meeting Agenda**

7:15 "Boot up"

7:30 Announcements.

- 7:35 Guests introduction.
- 7:40 Random Access (Crosstalk)

Note the **location** for this month's dinner.

- 7:50 Break
- 8:00 SPEAKER
- 9:15 SIG Reports
- 9:20 Raffle
- 9:30 Adjourn

# **Optional pre-meeting no-host dinner**

Join us for dinner before our General Meeting at —

# *Ristorante Bella Vita*

376 First Street Los Altos; (650) 917-0300

*directions:* http://ristorantebellavita.com/Location.html *dinner menu:* http://ristorantebellavita.com/dinner.htm *reviews:* http://tinyurl.com/yrlg3z

# **Dinner time is 5:45 pm**

- *(Continued from page 2)*

**June 06—Hutchings on scanners** *Google search:* SPAUG Hutchings scanner Picasa

**July\_06**—Why not to buy Dell; Fixing Dell software; what documents to assure are available; Recovery Console. *Google search:* SPAUG recovery console

**August\_06**—How to buy a computer, set it up properly, and prepare to handle problems when they arrive.

*Google search:* SPAUG how to buy a computer in today market

**September 06—Recycling computers, Win**dows Live One Care *Google search:* SPAUG 600 million dumps

**October** 06—What Hank Skawinski said about the state of the market. *Google search:* SPAUG Skawinski talk

**November** 06—The supplier from Hell– Earthlink documented. *Google search:* SPAUG Supplier from Hell

**December\_06**—SPAUG members' computers much more current. Microsoft Internet Explorer 7.0 has problems.

*Google search:* SPAUG Clinic Firefox SP2 IE7

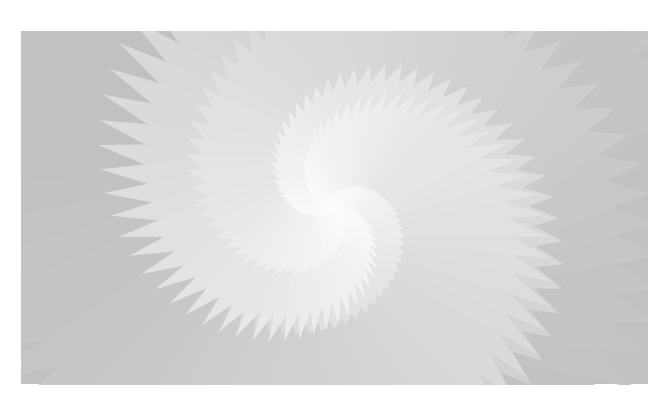

### **14 November 2007 General Meeting Notes by John Sleeman edited for publication here**

#### *Administrivia*

- This meeting was dedicated to celebrating the 25th anniversary of SPAUG. Armadillo Willy's catered our dinner, and past presidents were invited to be our guests.
- Several past presidents attended, and President Jim Dinkey paid tribute to their work and vision. Present were (in chronological order)
	- Kevin Ohlson (co-founder),
	- James Caldwell (2/85 11/86),
	- $\circ$  Corwin Nichols (11/86 4/88), and
	- Bob Mitchell (4/96 4/98, Jim's immediate predecessor).
- Others were living too far away to attend, untraceable, or have passed away:
	- Mike Van Waas (co-founder, 2/83 1/85),
	- Ralph Muraca (4/88 3/89, deceased),
	- Rick Altman (3/89 4/90),
	- $\circ$  Don Baird (4/90 4/91),
	- Paul Staley (4/91 4/93),
	- Cookie Cook (4/93 9/93),
	- $\circ$  Brian Christopher (10/93 4/96).
- Jim also thanked the current officers, and paid particular tribute to Beverly Altman, who has been with the club almost from the beginning. We were happy to have her husband Dave in attendance for this occasion.

*Continued on page 5)*

- *(Continued from page 4)*

- This was election month, and there being no new nominations, the current slate was re-elected unopposed.
- Treasurer Nat Landes has purchased two big coffee urns, which worked well after we had found two independent circuits to power them.

#### *Presentation*

This meeting featured two speakers.

The first speaker was **Larry Templeton,** who presented a lot of useful information on the **changing standards in television.** He had attended the Consumer Electronics Show in Las Vagas and shared many details with us.

Larry started with a brief reminder of how far TV has come in sixty years, and then plunged into the latest developments. He reminded us that analog TV will go away in 2009, and then covered the various technical terms we will encounter and choices we will face. His PowerPoint slides (viewable on our website) are a great summary with lots of specific information.

The second speaker was longtime SPAUG favorite **Jan Altman** (daughter of Bev & Dave), who was in her usual enthusiastic form.

Jan has a new focus—**Piano Wizard** <http:// www.pianowizard.com/index.html> , a program to teach music in a new way. Piano Wizard teaches theory and performance together, and can get a total novice playing a recognizable tune in minutes. Former President Bob Mitchell was her guinea pig and performed well! Jan is the official evangelist for the new company.

The program is a video game, which works with an electronic keyboard. It will accept

any MIDI file <http://en.wikipedia.org/wiki/ MIDI> as input (MIDI files include the musical notation). It works through a series of ability levels, starting with a display of the keyboard with color-coded keys, and working up to standard musical notation. Piano teachers like it because it bypasses the tedious first steps and lets them get on to the real music. The whole package including the keyboard costs under \$200, and the company has projects in the works for other instruments.

Maury Green showed a USB device PCTV HD Ultimate that can be used to receive HD TV. He also gave technical assistance to Jan to connect her Apple computer to our projector.

The evening was most enjoyable and amply showed our new meeting room in a different configuration (for dining, instead of "theater" seating.)

For the presentations, Jim Dinkey used a borrowed PA system, which provided good fidelity and no feedback. This was also our first time using our new wall mounted projection screen (donated by Red Calub of Micro Center).

### **05 December 2007 Planning Meeting Notes by John Sleeman edited for publication here**

This meeting was deferred from November to avoid the Thanksgiving holiday, and was held as usual at Bev Altman's house. Four members attended—Bev, Jim Dinkey, John Buck, and John Sleeman.

The agenda was brief. Jim reported that we have speakers scheduled through June of

```
(Continued on page 6)
```
CURRENT TOPICS OF INTEREST --

- *(Continued from page 5)*

2008. The next general meeting will be on Jan  $9<sup>th</sup>$  2008.

There was a review of the last general meeting, which included the club's  $25<sup>th</sup>$ -Anniversary dinner. We had much food left over. There was a lot of work involved in setting up and organizing that meeting. We learned useful lessons for the next anniversary celebration. Still, it was generally felt to have been well worth the effort, and much enjoyed. We are generally happy in our new accommodations, but still sorting out details like power for the coffee urns.

The speakers were good, although as usual it was hard to fit two in without going over time. The two very different topics made for an interesting evening.

Jim has acquired a large number of rewritable CDs and DVDs from Micro Center. These have "cosmetic" damage but are perfectly usable, and Micro Center (Red Calub) donated them to the club. These will be bundled for use as door prizes.

# **(Almost) Twenty-five years ago in the SPAUG Newsletter by John Buck**

The logo at the top of page 1 of this issue is a copy of the one that was on page 1 of Vol 1 No 1 of the as-yetunnamed SPAUG Newsletter, dated April 1983.

The topic of that month's meeting was

"WHAT COULD EWE DO WITH 512K OF RAM ?!" (sic)

Reproduced at right is a redacted version of page 3 of the same issue, chosen because it seemed to provide a better picture of general concerns of the club at that time.

John Sleeman is creating a digital archive of back issues of *Print Screen*.

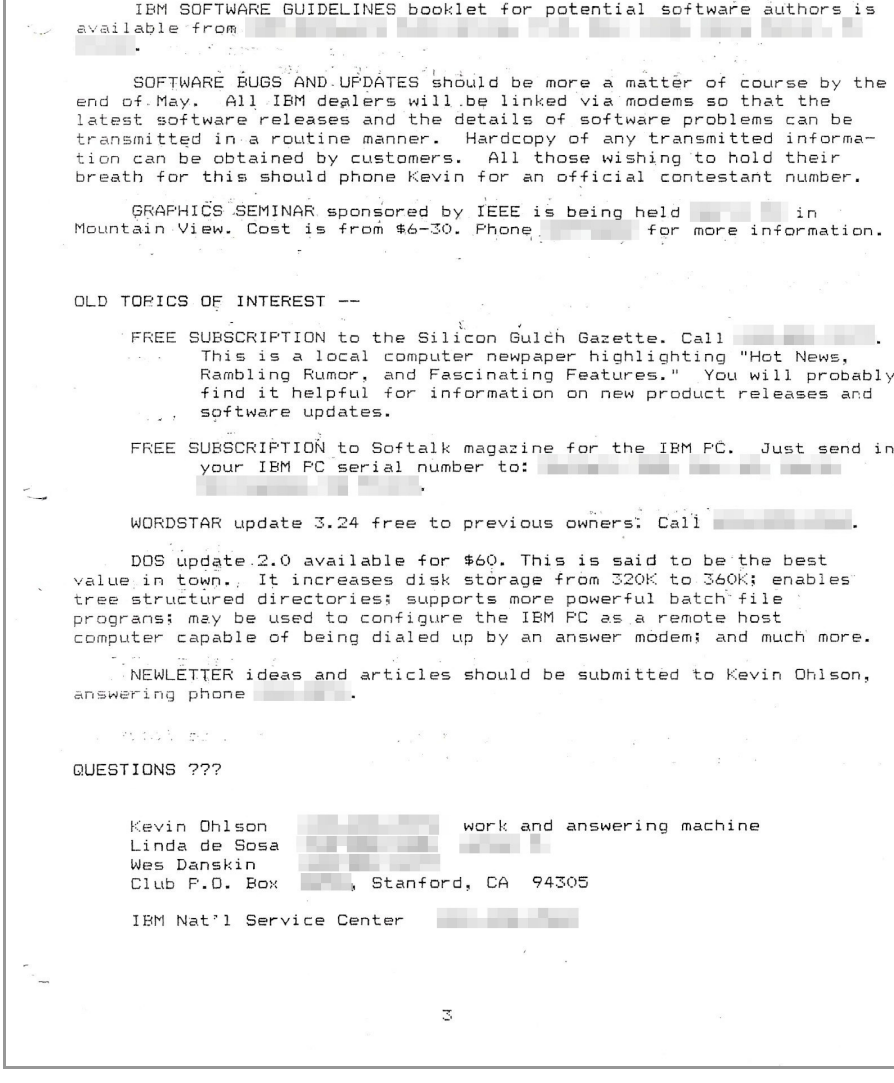

#### January 2008 SPAUG News

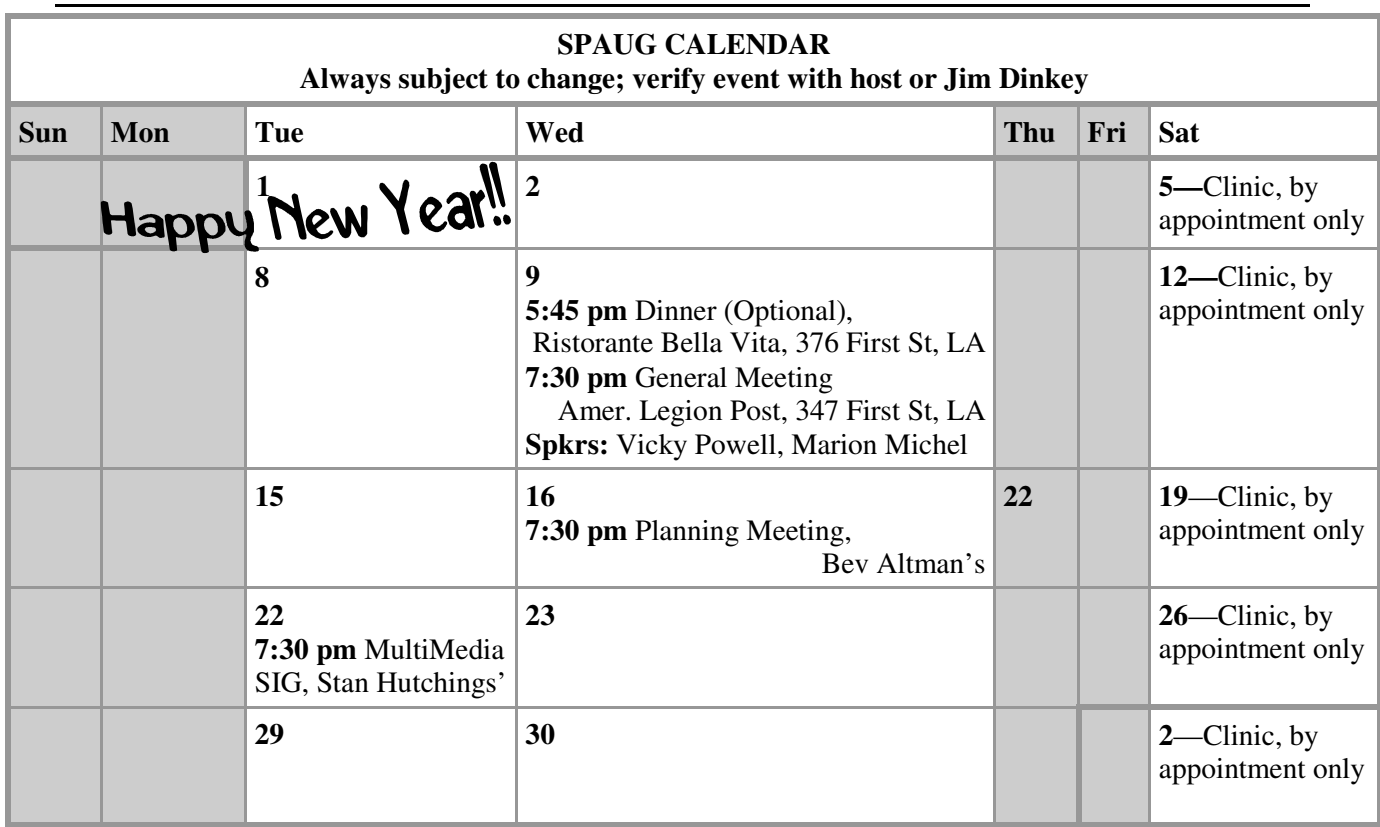

# **Saturday Clinic**

Clinics usually are held when needed. Call Jim Dinkey to make a reservation. Contact Jim at jimdinkey@jimdinkey.com or 650-493-9307 for an appointment.

*SPAUG's SIGS*

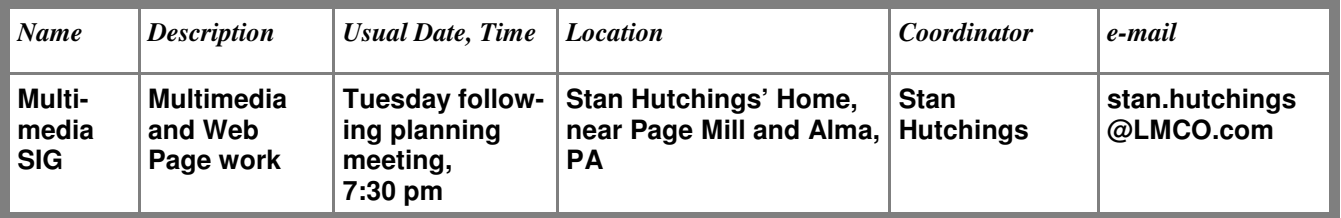

# **Planning Meeting**

Planning meetings are usually held on the **third Wednesday** of each month at Beverly Altman's home at 7:30 pm. All members are welcome and encouraged to attend. **Please phone Jim Dinkey or Bev Altman to confirm venue.**

**Next meeting:** Wednesday, **January 16**, 2008 at 7:30 pm, at **Bev Altman's home**.

#### SPAUG PO Box 20161 STANFORD CA 94309-0161

**January 2008**

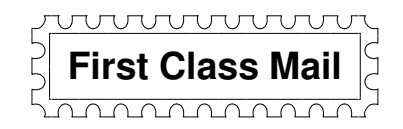

# **General Meeting—Wed. January 9, 7:15 PM**

*Amer. Legion Post, 347 First St., Downtown Los Altos, across from Draeger's (betw. San Antonio and Main)*

# Contacts

*Jim Dinkey* **jimdinkey@jimdinkey.com** President (650) 493-9307

*John Sleeman* **sleemanj@earthlink.net** Vice President (650) 326-5603

*Maury Green* **mauryg3@comcast.net** Recording Secretary (650) 493-5914 *Nat Landes* **natlandes@aol.com** Treasurer (650) 851-2292

*Beverly Altman* **bevaltman@aol.com** Membership (650) 329-8252

*Stan Hutchings* **stan.hutchings@LMCO.com** co-WebMaster (650) 325-1359

*John Sleeman* **sleemanj@earthlink.net** co-WebMaster (650) 326-5603 *Walter Heyman* **heymanw@comcast.net Publicity** 

*Susan Mueller* **samueller@worldnet.att.net** Newsletter Publisher (650) 691-9802

*John Buck* **jbuck1467@mindspring.com** Newsletter Editor (650) 961-8859

#### **Listserver spaug-list@svpal.org**

Any member on the spaug-list can send messages to all other members on the list automatically by sending e-mail to this address. This list is intended for announcements of interest to all SPAUG members. Please avoid excessive or trivial announcements, since some members are paying for connect time. Additions or corrections can be sent to: **info@pa-spaug.org**

#### **The SPAUG Web Page is available at http://www.pa-spaug.org**

#### **hosted by**

**www. svpal.org/**

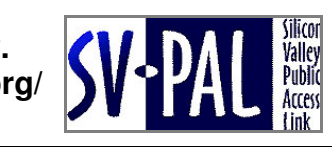

Let someone else know about SPAUG—Please post or share this flyer

# **ADAH** *PC USER GROUP Meeting*

# WEDNESDAY **Jan 9** 7:15 PM

**American Legion Post, 347 First Street, Los Altos** Hosted by: SPAUG (Stanford Palo Alto Users Group for PC)

# *Topic #1:* **Become a Savvy Investor Using Online Financial Databases**

# *Speakers:* **Vicky Powell and Marion Michel**

Directors of the Silicon Valley Chapter of BetterInvesting, and members of the American Association of Individual Investors

Are you an investor? With a free Santa Clara County library PIN, you can access two key library databases via the Internet from your desktop or laptop at no charge.

Vicky Powell and Marion Michel will introduce you to the library's online subscriptions to Morningstar and Standard and Poor's NetAdvantage stock databases.

You are invited to join us for an optional no-host dinner before our meeting, at **5:45 pm**, at

**Ristorante Bella Vita,** 376 First Street Los Altos, diagonally across from AL Post

Upcoming meetings: **1/9,** 2/13, 3/12, 4/9, 5/14, 6/11, 7/9, 8/13, 9/10, 10/8, 11/12, 12/10

> -"

**SPAUG — Stanford Palo Alto Users Group for PC Dues: \$35 for 12 months PO Box 20161, STANFORD CA 94309-0161 http://www.pa-spaug.org Jim Dinkey, President, 650-493-9307 jimdinkey@jimdinkey.com**

# **STANFORD PALO ALTO USER GROUP FOR PC (SPAUG)**

#### MEMBERSHIP FORM

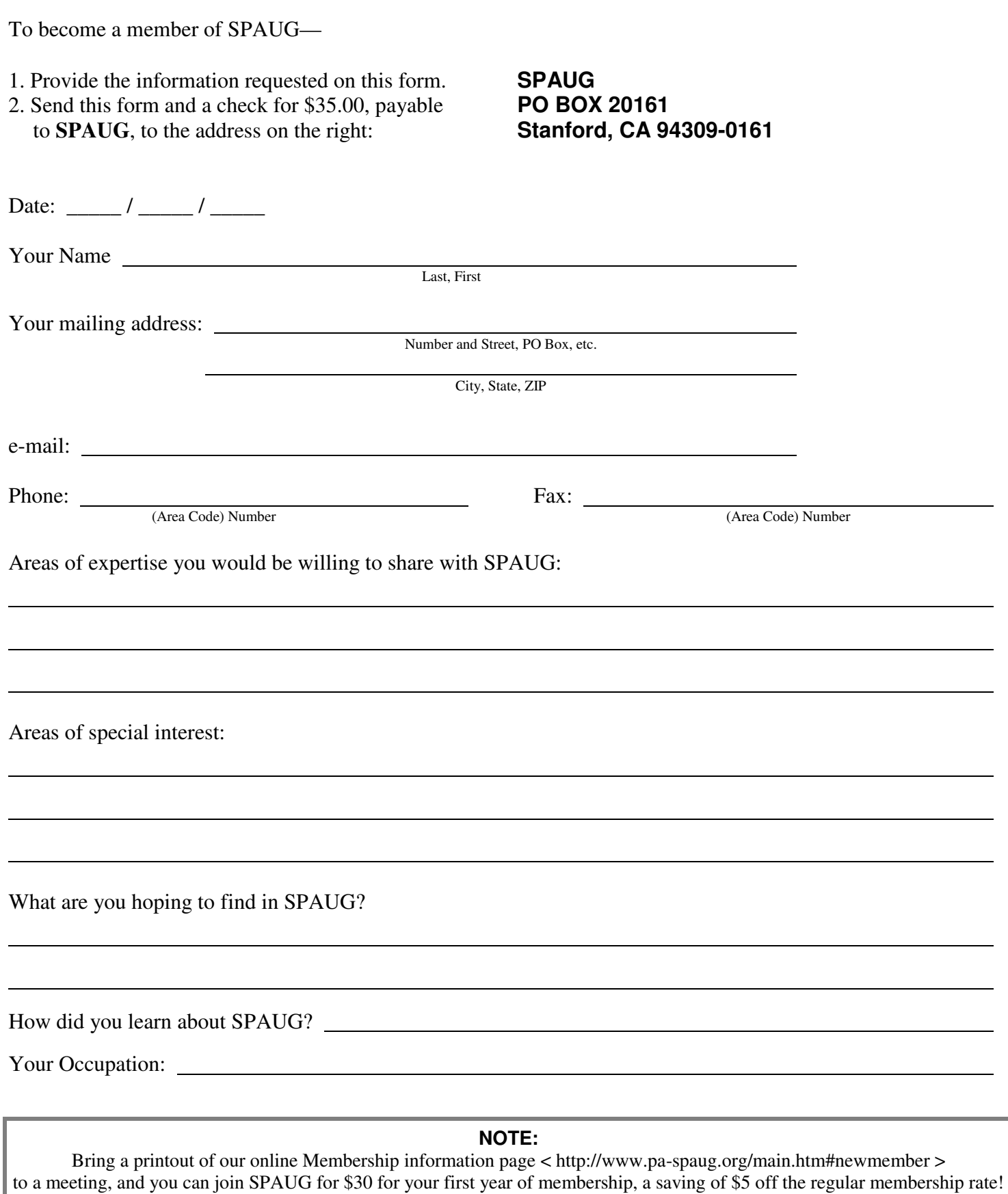